## Programmation - Java - Fiches du Langage

Marie Beurton-Aimar

#### 1.1 Structure d'un programme Java

- Toutes les instructions se terminent par un ;
- Le nom du fichier qui contient une classe doit ˆetre le mˆeme que celui de la classe.
- Le nom des classes commence par une majuscule, le nom des variables et des méthodes par une minuscule.
- NB : toute variable doit faire l'objet d'une déclaration avant d'être utilisée.

#### 1.1.1 Les blocs

- Les caractères de début et de fin de blocs sont respectivement  $\{et\}$ .
- Un fichier contenant du code java doit commencer par l'instruction class NomDeLaClasse suivi d'une { la dernière ligne du fichier doit contenir la } qui correspond et ainsi refermer le bloc de définition de la classe.
- Une variable est visible dans son bloc de définition et dans les blocs inclus dans ce bloc.
- Tous les éléments d'un programme doivent se trouver dans une classe.

#### 1.1.2 Les commentaires

- Un commentaire d'une seule ligne peut être signalé par les caractères : //
- Un commentaire qui s'étend de 1 à n lignes est encadré par les caractères : /\* pour marquer le début et  $*/$  pour la fin.
- Des commentaires peuvent être rédigés pour être intégrés dans le système de documentation du langage : javadoc. Pour une description de cet outil se reporter à la section suivante.

#### 1.1.3 La documentation

- javadoc est un système de documentation intégré fourni par le langage.
- Définition d'un commentaire pour javadoc :
	- $-$  Début :  $/**$
	- $-$  Fin : \*/
	- Chaque ligne doit commencer par une \*
	- Le caract`ere @ permet de renseigner des champs pr´ed´efinis par javadoc. Exemple :

```
/**
 * Programme de gestion d'expériences
 * Cauthor Paul Géranium
```
- 
- **@version 1.0**
- $-$  Il est également possible de construire la documentation d'une méthode. Exemple ;

#### /\*\*

- \* Recherche des éléments supérieurs à la moyenne
- \* @param poids moyen de référence
- \* ©param liste des éléments
- \* @return la liste des éléments dont le poids est supérieur à la moyenne
- \* @see ClasseCalcul
- \*/
- $-$  La commande javadoc MonProgramme.java génèrera un fichier MonProgramme.html au format HTML et ayant la même présentation que la documentation de l'API java : fichier d'index, présentation de la classe et des méthodes associées, liens dynamiques pour la hiérarchie.
- $-$  Attention, si vous désirez générer la documentation complète de votre classe (cad y compris les éléments privés) vous devez utiliser l'option -private avec javadoc, sinon seul les éléments publics seront documentés. Pour une explications de la notion de public/privé cf section(1.2)

### 1.2 Paquetage et portée des classes

Un système de visibilité des variables, méthodes et classes est mis en place (indépendemment des notions de blocs vues précédemment) dans les langages objets au moyen de mots clés qui apparaissent lors de la déclaration.

#### 1.2.1 Visibilité des classes et de leur contenu

- Les mots clés public, protected et private permettent de définir la portée des membres d'une classe : champs ou méthodes.
- $\bullet$  Interprétation des mots clés lorsqu'ils qualifient un champs ou une méthode :
	- private : visible dans la classe.
	- $-$  public : visible partout si la classe est elle-même visible.
	- protected : visible dans la classe et les sous-classes.
	- $-$  Si aucun mot clé n'est spécifié alors la visibilité est la même que celle de la classe.
- $\bullet$  Interprétation des mots clés lorsqu'ils qualifient une classe :
	- public : visible partout (dans le respect du PATH)
	- private : les champs et les m´ethodes ne peuvent ˆetre transmis aux sous classes.
	- Si aucun mot clé n'est précisé la portée de la classe est le paquetage par défaut le plus souvent le répertoire dans lequel se trouve cette classe.

#### 2.1 La classe String

Le langage Java fournit une classe String pour gérer les chaines de caractères. Toutes les variables de type String sont des constantes. Ceci implique que toute application de m´ethodes de transformation de la chaine de caractères renvoie une nouvelle chaine et laisse l'ancienne inchangée.

#### 2.1.1 Création

- Par une valeur constante : String nom=''toto''
- Appel au constructeur :
	- $-$  String nom=new String() crée une chaine vide,
	- String nom=new String(''titi'') crée une chaine contenant ''titi''
- $\bullet$  A partir d'une autre variable : utilisation de la méthode toString
	- variable de type int : String motI=Integer.toString(2);
	- variable de type doubleString motD=Double.toString(2.0);
- La méthode print (println) utilise la méthode toString, l'implémentation de cette méthode dans une classe permet d'utiliser ensuite print (println) pour l'écriture d'information sur les objets de cette classe.

#### 2.1.2 Manipulation - conversion

• La méthode length permet de connaitre la taille d'une chaine de caractères. Exemple :

```
String lavariable=''une nouvelle chaine de caracteres'';
System.out.println(''la variable a une longueur''+ lavariable.length());
```
- La méthode equals permet de comparer deux chaines de caractères, cette méthode renvoie true si les deux chaines sont égales, false sinon.
- La méthode compareTo permet également de comparer deux chaines de caractères, cette méthode effectue une comparaison lexicographique et renvoie  $0$  si les deux chaines sont exactement égales, une valeur négative si la chaine qui appelle la méthode est plus petite que celle passée en argument et une valeur positive si elle est plus grande.
- Les m´ethodes toUpperCase et toLowerCase renvoient respectivement en majuscule, minuscule, la chaine de caractères initiale.
- $\bullet$  La méthodes valueOf renvoie aussi un String correspondant au paramètre. Exemple :

```
String motI=String.valueOf(1);
String motF=String.valueOf(2.0);
boolean tag=true;
String motB=String.valueOf(tag);
```
#### 2.1.3 la classe StringBuffer

La classe StringBuffer permet de créer des chaines qui peuvent être modifiées.

• la méthode append permet de modifier la chaine par ajout d'éléments. Exemple:

```
StringBuffer chaine;
chaine = new StringBuffer(''bon'');
chaine.append(''jour'');
```
- Les m´ethodes length et equals sont disponibles pour cette classe.
- Attention : le test == n'est pas utilisable pour les objets de cette classe.
- La méthode toString permet de récupérer un String correspondant à l'objet.

### 3.2 Tests booléens

#### 3.2.1 IF

 $\bullet\,$  Règle d'écriture :

```
if (test)
 {
     instructions si vrai;
 }
else
 {
    instructions si faux;
 }
```
- La partie else est optionnelle.
- $\bullet$  Il et possible d'imbriquer autant de  $\verb|if|$  que désiré.
- Exemple :

```
if (a%2==0)
{
  System.out.println(a+''est pair'');
}
else
{
  System.out.println(a+''est impair'');
}
```
#### 3.2.2 Switch Case

 $\bullet$  Règle d'écriture :

```
switch LaVariableATester
 {
  case unevaleur : instructions si egale;break;
  case uneautrevaleur : instructions si egale;break;
  default : instructions si aucun cas vrai;
 }
```
• Si on ommet break le fait d'entrer dans un case provoque l'exécution des suivants

- $\bullet$  default est exécuté si aucun case n'est vrai.
- Exemple :

```
switch num
 {
  case 1 :
  case 2 : System.out.println(num+''est egal a 1 ou 2'');break;
  case 3 : System.out.println(num+''est egal a 3''); break;
  default :System.out.println(num + ''est différent de 1, 2, ou 3'');
 }
```
### 3.3 Boucles et itérations

#### 3.3.1 While

 $\bullet$  Règle d'écriture :

```
while(test)
 {
   instructions tant que test est vrai;
 }
```
 $\bullet\,$  Exemple :

```
cpt=0
while (cpt<10)
{
  System.out.println(cpt);
   cpt++;
 }
```
#### 3.3.2 For

- Règle d'écriture : for(initialisation;test;incrementation) instructions tant que test est vrai;
- Exemple :

```
for (cpt=0;cpt<10;cpt++)
 {
  System.out.println(cpt);
 }
```
### 4.2 Méthodes pour lire sur l'entrée standard

4.2.1 Lire une chaine de caractères

```
public static String saisie_chaine ()
   {
     try {
       BufferedReader buff = new BufferedReader
            (new InputStreamReader(System.in));
       String chaine=buff.readLine();
       return chaine;
     }
     catch(IOException e) {
System.out.println(" impossible de travailler" +e);
return null;
     }
   }
```
#### 4.2.2 Lire un nombre

```
public static int saisie_entier ()
 {
    try{
      BufferedReader buff = new BufferedReader
         (new InputStreamReader(System.in));
    String chaine=buff.readLine();
     int num = Integer.parseInt(chaine);
    return num;
    }
   catch(IOException e){return 0;}
 }
```
#### 5.2 Les variables et les méthodes de classe

Il est possible de définir des caractéristiques et des comportements qui soient liés aux classes et non aux instances des classes.

- $\bullet\,$  Le mot clé static permet de spécifier qu'une méthode ou un attribut est attaché à la classe.
- $\bullet$  L'accès à un attribut ou une méthode static se fait en citant le nom de la classe. Exemple :

```
class Animal{
   public static int compteur=10;
   public void affiche(){
       System.out.println(''le compteur d'animal est''+Animal.compteur);
    }
}
```
- Remarque : Le clavier et l'écran sont 2 variables static de la classe System.
- la conséquence de l'application du qualificatif static est qu'il n'existe qu'un exemplaire d'une variable de classe er non un exemplaire par instance.

### 6.2 Classes abstraites et interface

#### 6.2.1 Classes abstraites

- $\bullet\,$  Le mot clé abstract déclare une méthode ou une classe abstraite.
- Une méthode abstraite est une méthode dont on fournit la déclaration mais pas l'implémentation  $(c-\hat{a}-d)$  le code).
- Toute classe ayant au moins une méthode abstraite devient abstraite et doit être déclarée comme telle.
- Il est interdit de créer une instance de classe abstraite pas de new mais il est possible de déclarer et manipuler des objets du type de telle classe.

Exemple : les classes Reader et Writer sont abstraites. Leur rôle est de définir des méthodes génériques de lecture - écriture qui sont ensuite implémentées en fonction du type de données lues : Buffered, CharArray, FilterReader, InputStream, String

#### 6.2.2 Utilisation des Interfaces

- Une interface ne contient que des méthodes qui sont par définition abstraites.
- Elle permet le partage de comportements entre des classes qui n'ont pas de lien hiérarchique.
- Toute classe qui déclare implémenter une interface doit fournir le code correspondant aux méthodes de cette interface.
- Il existe un arbre d'h´eritage entre les interfaces du langage Java.
- La liste des interfaces d'un package est donné au début de la documentation du package.

#### 7.2 Exceptions

- Les exceptions servent à gérer les erreurs d'exécution qui peuvent survenir pendant le déroulement d'un programme.
- $\bullet\,$  Chaque classe du langage décrit les exceptions qui peuvent être levées.
- Le bloc d'instruction : try {....} catch (TypeException except) {..} permet la capture et le traitement d'une exception.
- Lorsqu'une méthode délègue le traitement d'une exception elle le déclare dans son entête avec le mot clé throws.
- Pour lever une exception, on utilise la fonction throw
- Exemple :

```
public class LectureException extends IOException{
```

```
LectureException() {/*constructeur vide */}
  public LectureException(String message) {super (message);}
}
public class Essai{
public static double lireDouble() throws LectureException{
     String \mathsf{ch} = \{ ' ' ' ' \};
     BufferedReader flux =new BufferedREader(new InputStreamReader(System.in));
     try{
         ch=flux.readLine();
         double x=Double.valueOf(ch).doubleValue();
         return x;
        }
     catch (Exception exp){
         throw new LectureException(''Erreur lecture'');
        }
}
```
### 8.1 Entrées - Sorties

#### 8.1.1 Lecture de fichier

```
public static void lire (Vector leclub)throws IOException
{
BufferedReader buff=new BufferedReader(new FileReader("fichier.txt"));
 try {
  Animal courant=null ;
  for();String nom = buff.readLine();
     courant = (Animal) new Animal(nom);
     int num = Integer.valueOf(buff.readLine()).intValue();
     courant.setAge(num);
     String en_vie = buff.readLine();
     if (en_vie.equals("mort")) courant.mourrir();
     leclub.addElement(courant);
     }
  }
 catch (InstantiationException e){
   System.out.println("Fini");
  buff.close();
  }
}
```
#### 8.1.2 Ecriture dans un fichier

```
// Dans le fichier Animalerie
public static void ecrire (Vector leclub)
      throws IOException
{
 BufferedWriter buff=new BufferedWriter
     (new FileWriter("fichier.txt"));
 for(Enumeration e = leclub.elements();e.hasMoreElements();)
   {
    Animal courant = (Animal)e.nextElement();
    courant.save(buff);
   }
  buff.flush();
  buff.close();
}
//Dans le fichier Animal
void save(BufferedWriter buff)throws IOException
{
   buff.write(nom);
   buff.newLine();
   buff.write((new Integer(age)).toString());
   buff.newLine();
   if (vivant) buff.write("vivant");
   else
      buff.write("mort");
   buff.newLine();
}
```
### 8.2 Nomenclature des flux

- Sens du flux : Reader et Writer
- Type de la source ou de la destination :

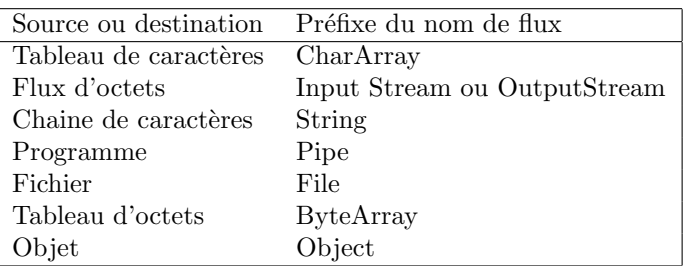

### 8.3 Flux séquentiels et traitements de données

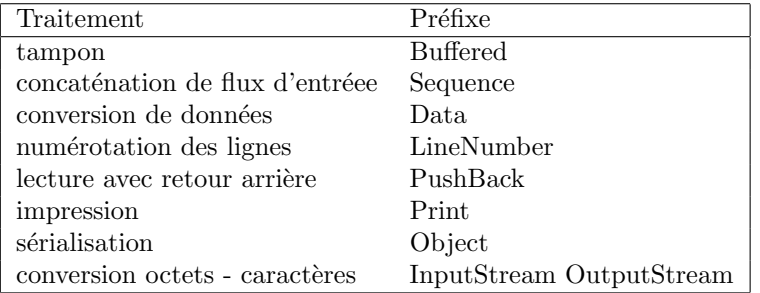

### 9.2 Sauvegarde des objets dans un fichier

#### 9.2.1 Ecriture des objets

- Utilisation de la méthode writeObject
	- $-$  Cette méthode appartient à la classe ObjectOutputStream et prend en paramètre l'objet à écrire sur le flux.
- Exemple de code :

```
public static void sauverObjet(){
    try{
          System.out.println("Donnez le nom du fichier");
          String chaine=saisieChaine();
          FileOutputStream ostream = new FileOutputStream(chaine);
          ObjectOutputStream p = new ObjectOutputStream(ostream);
          p.writeObject(uneAnimalerie);
          p.flush();
          p.close();
    }
    catch (IOException e){System.out.println("Erreur");}
}
```
#### 9.2.2 Lecture des objets

- Utilisation de la méthode readObject
	- $-$  Cette méthode appartient à la classe  $\mathsf{ObjectInputStream}$  et prend en paramètre l'objet à écrire sur le flux.
- Exemple de code :

```
public static void restaurerObjet(){
   try{
          System.out.println("Donnez le nom du fichier");
          String chaine=saisieChaine();
          FileInputStream istream = new FileInputStream(chaine);
          ObjectInputStream p = new ObjectInputStream(istream);
          uneAnimalerie = (Vector) p.readObject();
          p.close();
       }
   catch (IOException e){System.out.println("Erreur" +e);}
   catch(ClassNotFoundException c){System.out.println("Erreur de chargement");}
}
```
#### 9.2.3 Contraintes

- $-$  La lecture et l'écriture des objets sont réalisées grâce à un mécanisme de serialisation. Toutes classes faisant appel à readObject et à writeObject doit implémenter Serializable.
- $-$  Serializable est une interface sans méthode à implémenter
	- ∗ Un objet serialisable est transformable en une suite séquentiel d'octet et inversement
	- ∗ donc peut ˆetre stock´e dans un fichier.
- $-$  La sérialisation, c'est lire/écrire un objet dans un flot (flux)
	- ∗ permet d'´echanger des donn´ees entre applications distribu´ees,
	- ∗ permet la persistance des objets
	- ∗ un objet est persistant si sa durée de vie est supérieure au programme qui l'a crée.
	- ∗ la persistance s'obtient par la sérialisation dans des fichiers
	- ∗ on utilise les classes FileInputStream et FileOutputStream qui sont des flots (flux) pour la lecture/écriture des octets et instancient un flot à partir d'un objet File